## **Example : tiling output**

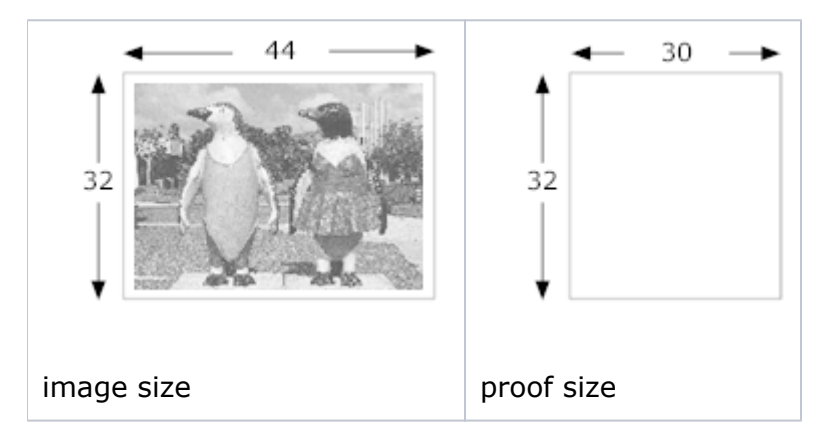

In this example you need two tiles. To create the tiles, see [Tiling output in Prinergy Evo](https://workflowhelp.kodak.com/display/EVO82/Tiling+output+in+Prinergy+Evo).

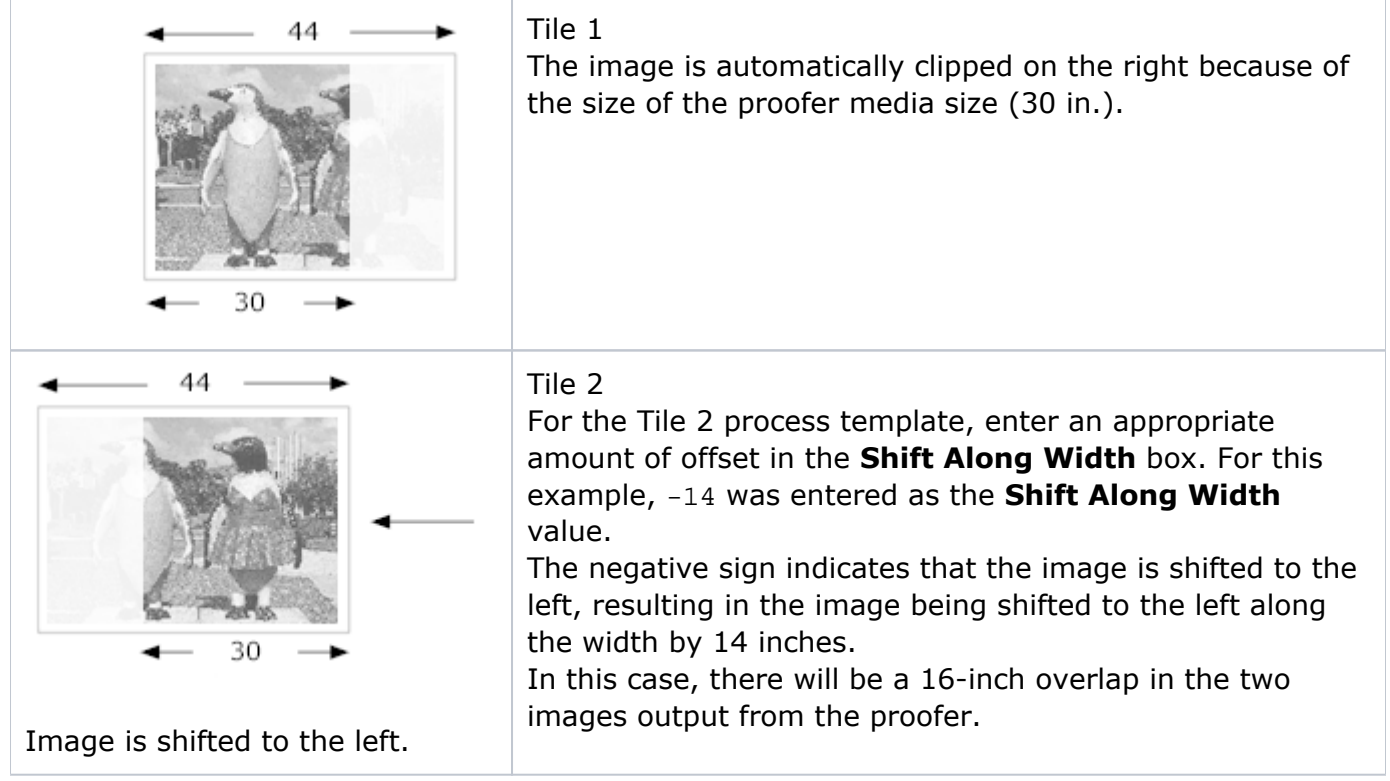

Using the same technique, you can also tile vertically to create a four-tile imposition.